## **Deceased Employee Checklist**

Whether it's sudden or expected, the death of an employee can be traumatic for staff and management. Here are some steps you can take to ensure you have the tools to support your staff.

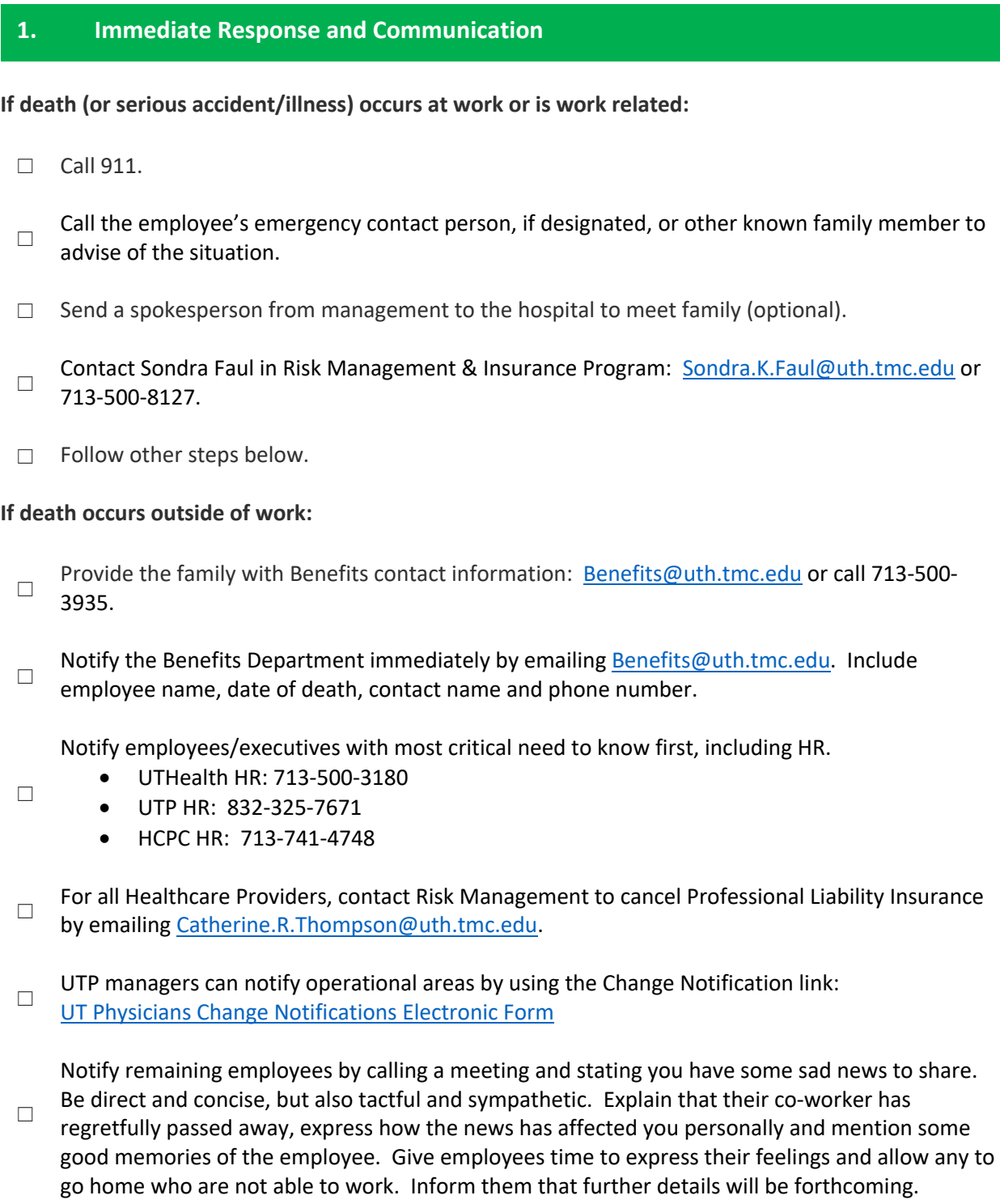

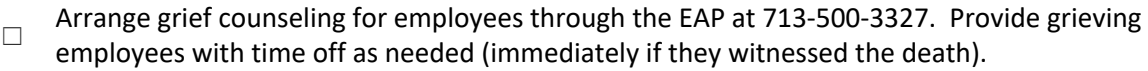

☐ Coordinate with Public Affairs by calling 713-500-3030 and follow internal policies and procedures for contact with the media.

Be sensitive to the family and ask for the name of a contact person who can provide funeral details when known. Provide the family with a departmental contact if the family representative is unavailable to return calls.

Inquire if the family would prefer flowers or a donation to a specific charity or organization in the employee's memory.

Designate an internal contact person for employees who have questions or concerns to prevent employees from contacting the family directly.

## **2. Handling Arrangements and Maintaining Operations**

Notify clients with direct relationships and reassign work as appropriate.

Arrange to redirect phone, voicemail, email and mail communications. Requests for email forwarding, email access and out of office messages should be sent to HRemployeerelations@uth.tmc.edu.

Cancel parking by contacting the Parking Office at Parking@uth.tmc.edu.

Begin employment termination processing by following normal procedures. Work with family representative to ensure all equipment, keys, credit cards, etc., are returned and security issues are addressed.

Complete employee's timesheet and then enter PASS transaction in PeopleSoft to terminate employment. Use Termination as *Action Code* and Death as *Reason Code*. If needed, enter PASS transaction to change reporting relationships and/or timekeeper

Have designated contact person keep track of all notes, flowers, etc., that arrive following the death so that they can be responded to and collected for the family. Photographing flower arrangements received is an option when the family has suggested donations in lieu of flowers

Arrange for packing and delivery of personal items (ask family how they want this handled). A close colleague or supervisor is best choice if family prefers not to be involved.

## **3. Faculty Members**

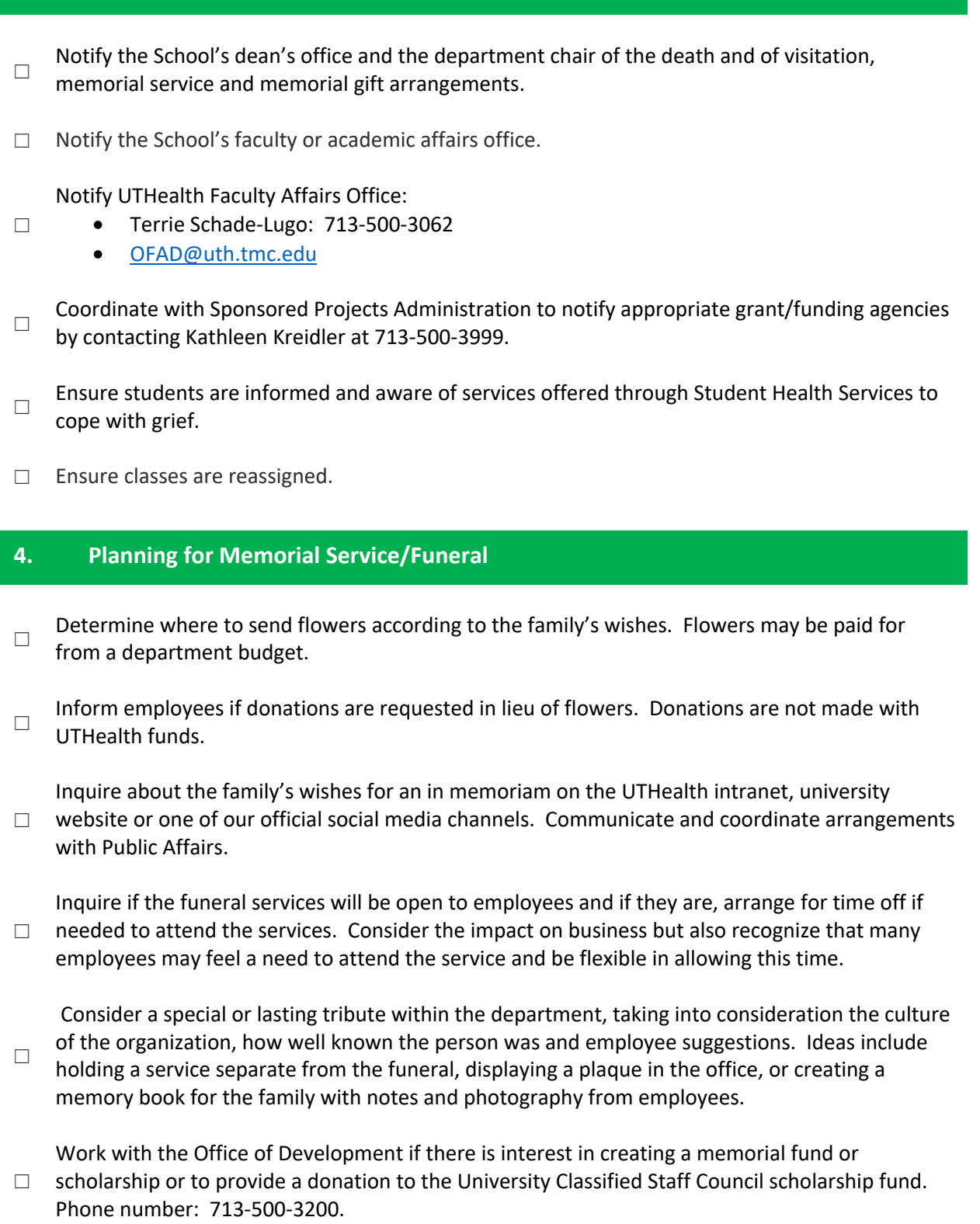